# *Graphics Pipeline & APIs*

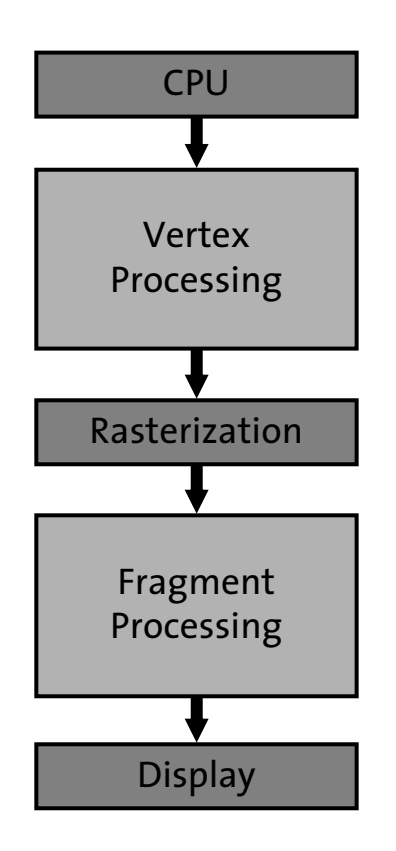

**glClear (GL\_COLOR\_BUFFER\_BIT | GL\_DEPTH\_BUFFER\_BIT);**

```
glPushMatrix ();
   glTranslatef (-0.15, -0.15, solidZ);
   glMaterialfv(GL_FRONT, GL_EMISSION, mat_zero);
   glMaterialfv(GL_FRONT, GL_DIFFUSE, mat_solid);
  glCallList (sphereList);
```
**glPopMatrix ();**

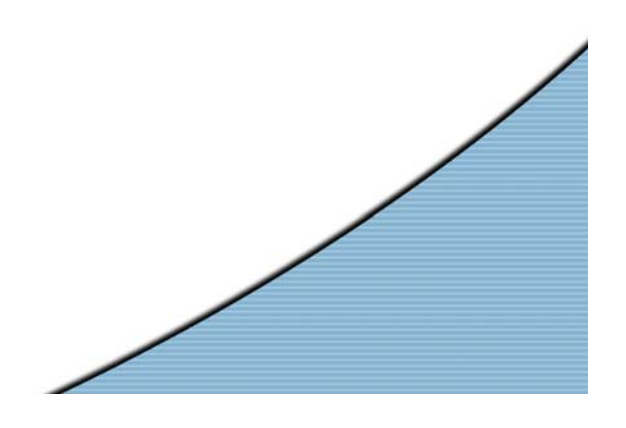

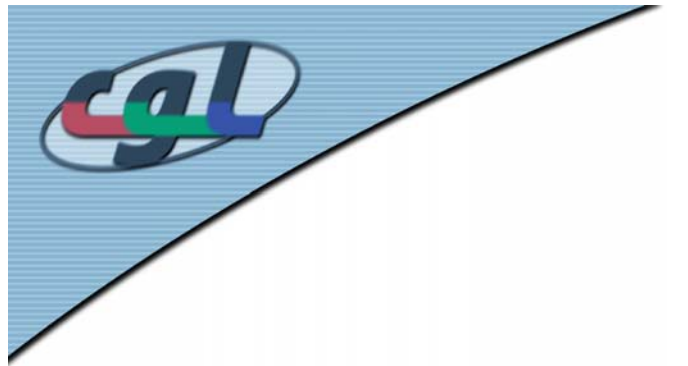

# *Pipelines*

•One person prepares Xmas cards:

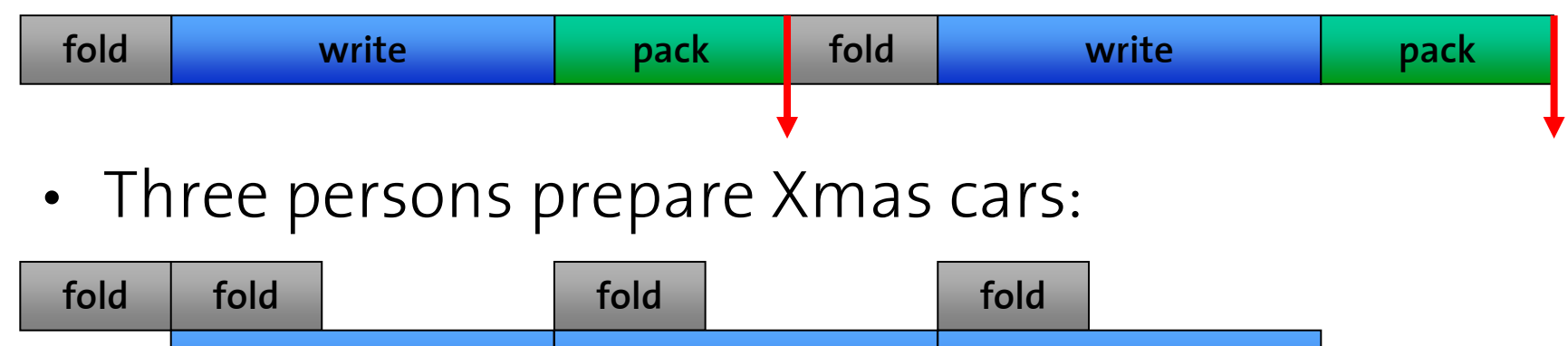

- **write write write pack pack**
- Ideal: *<sup>n</sup>* stages <sup>→</sup> speedup *<sup>n</sup>*
- •Bottleneck: slowest stage
- •Graphics: Bottleneck determines frames/s

1. Graphics APIs

2

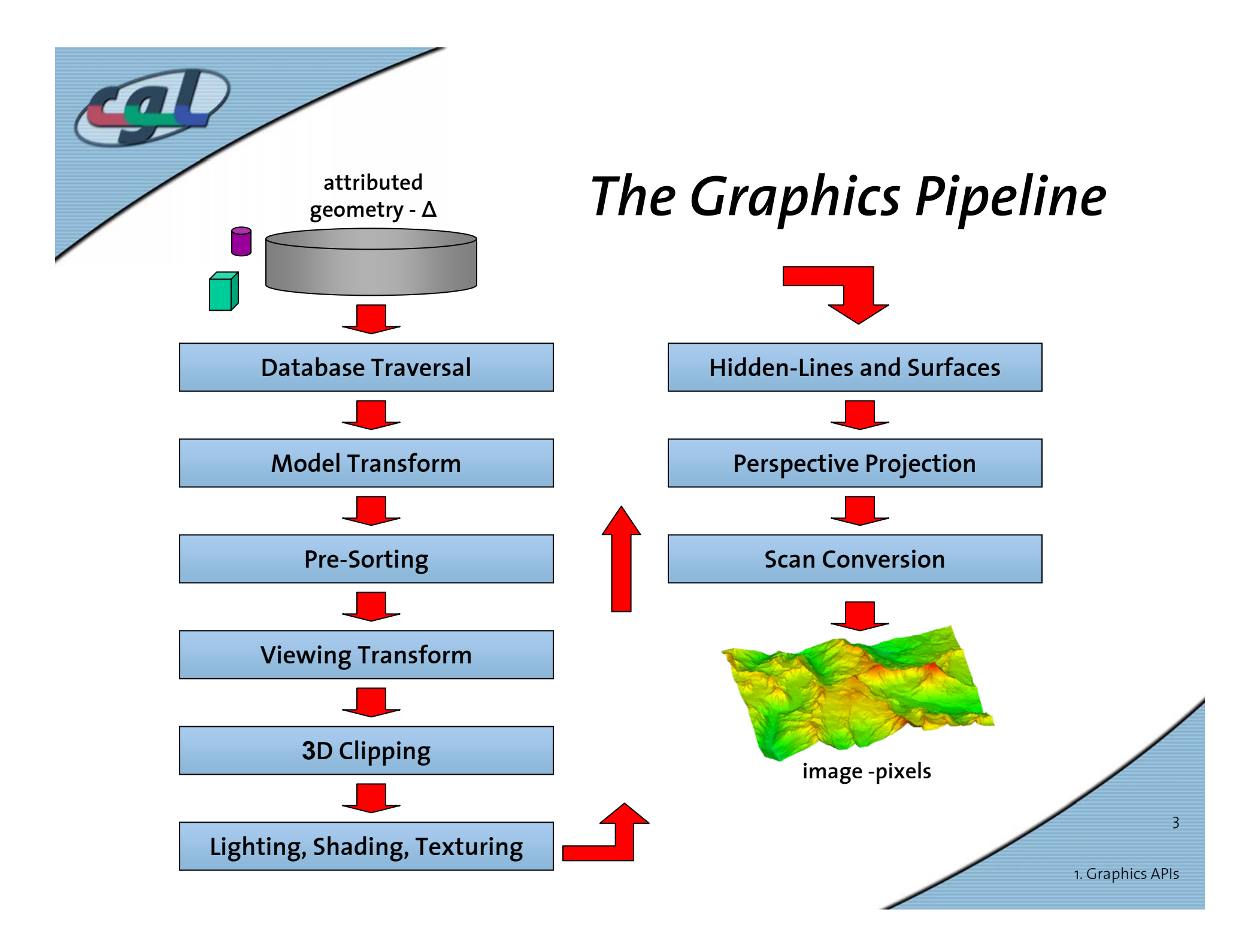

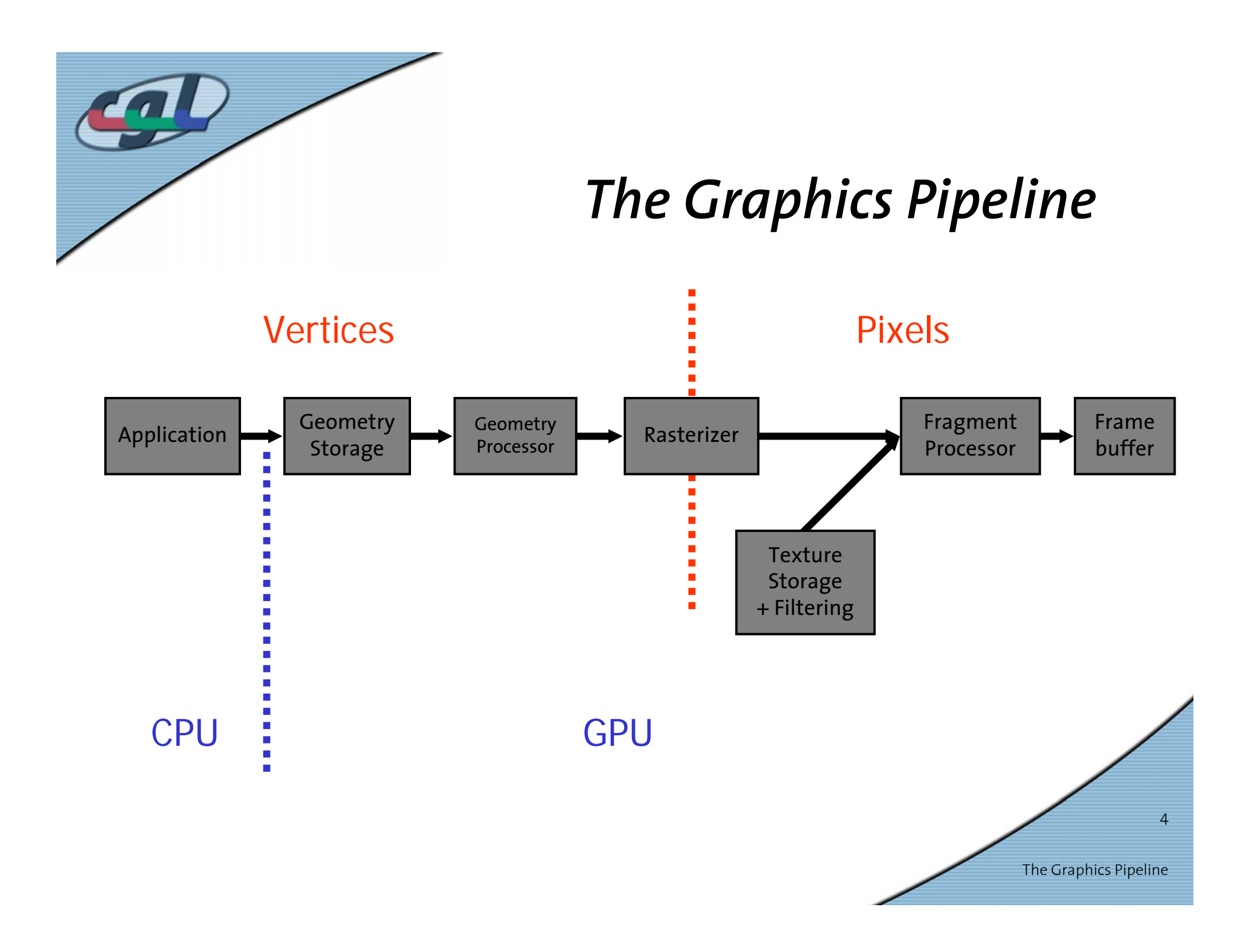

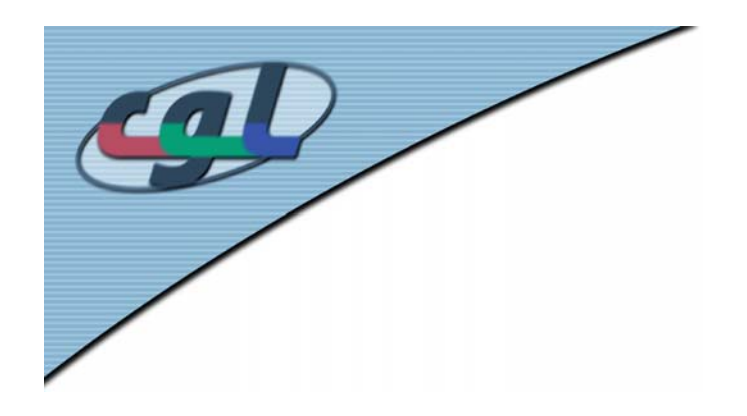

# *Application*

- Generate database
	- Usually only once
	- Load from disk
	- Build acceleration structures (hierarchies,…)
- •Database traversal
- $\bullet$ Input event handlers
- •Modify data structures
- Simulation
- •Primitive generation (e.g. triangles)
- other functions..

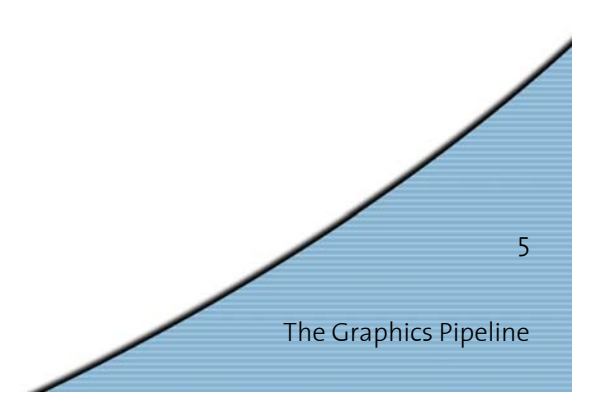

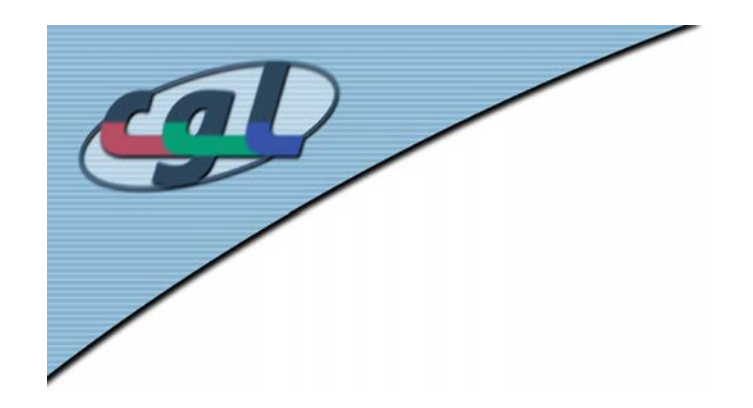

# *Geometry Storage*

- •Command buffering
- •Command interpretation
- •Unpack and perform format conversion
- •Maintain graphics state

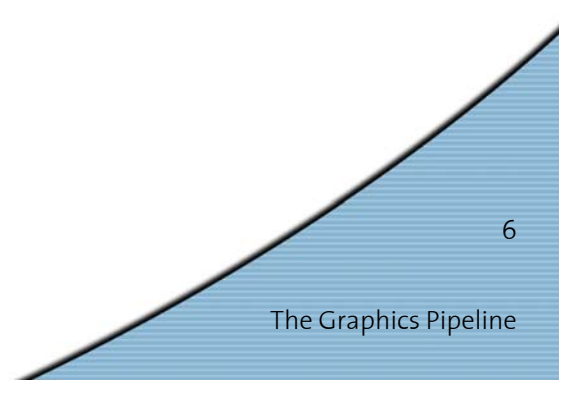

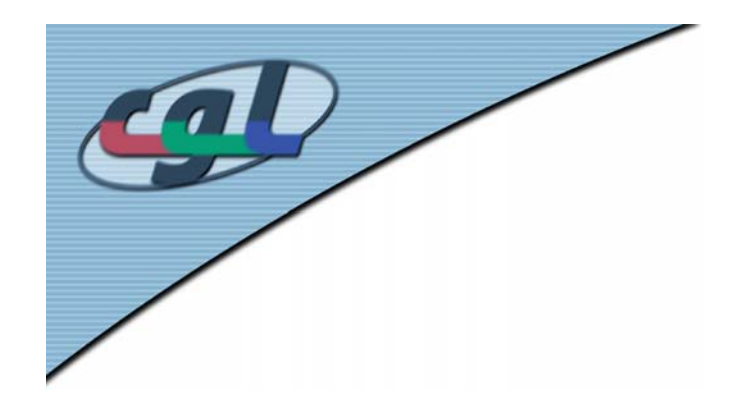

#### *Geometry Processor*

- •Evaluation of polynomials for curved surfaces
- •Transformation and projection

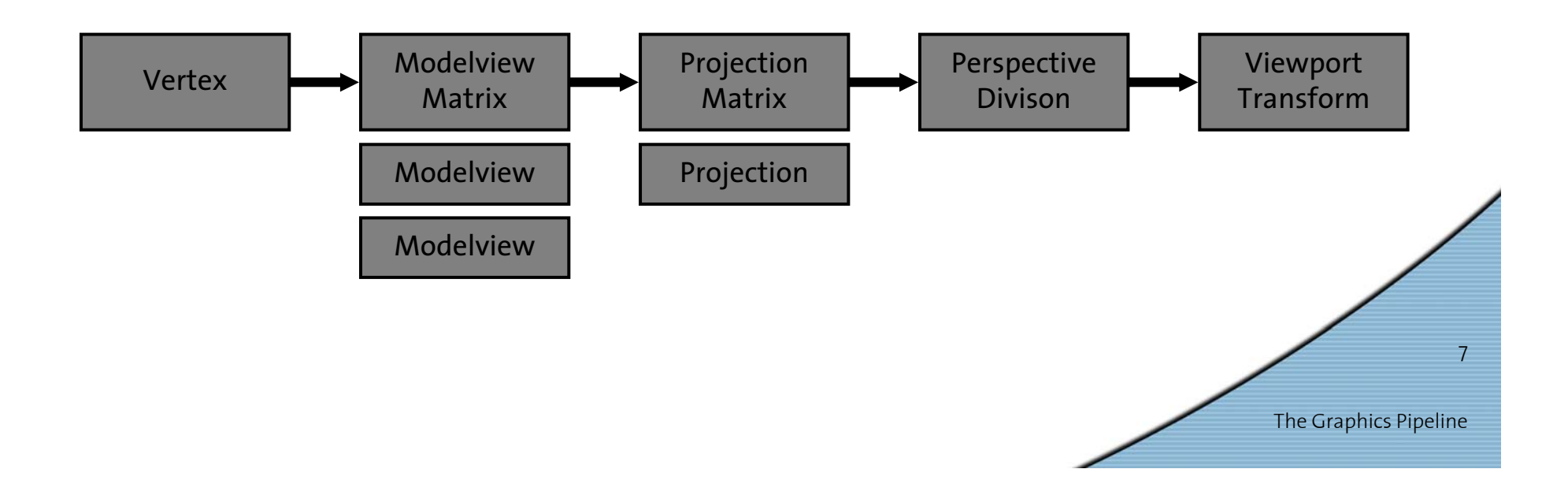

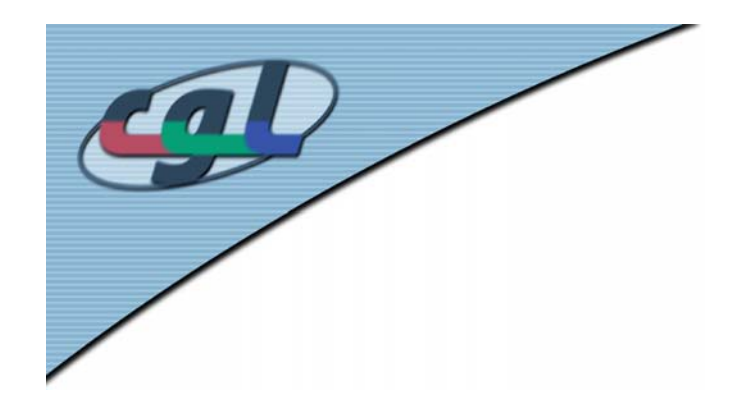

# *Geometry Processor (2)*

- •Evaluation of polynomials for curved surfaces
- •Transformation and projection
- •Clipping, culling, and primitive assembly

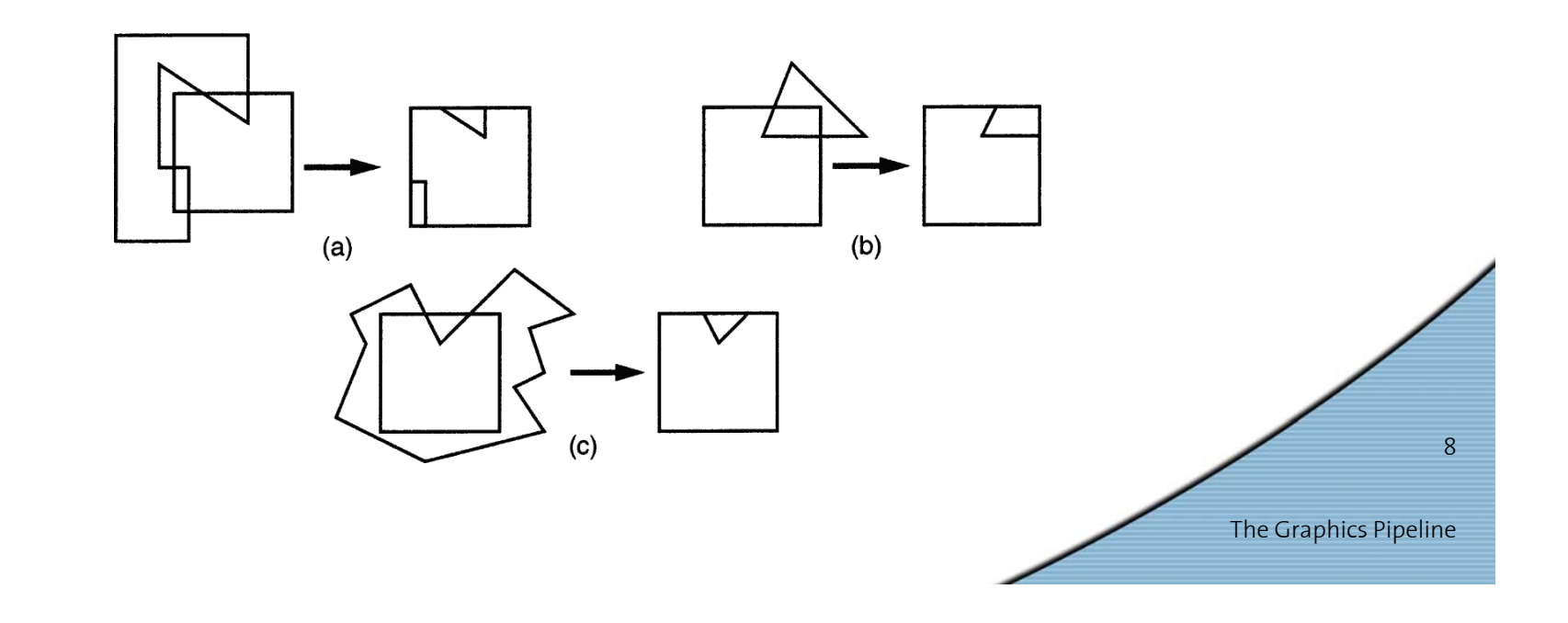

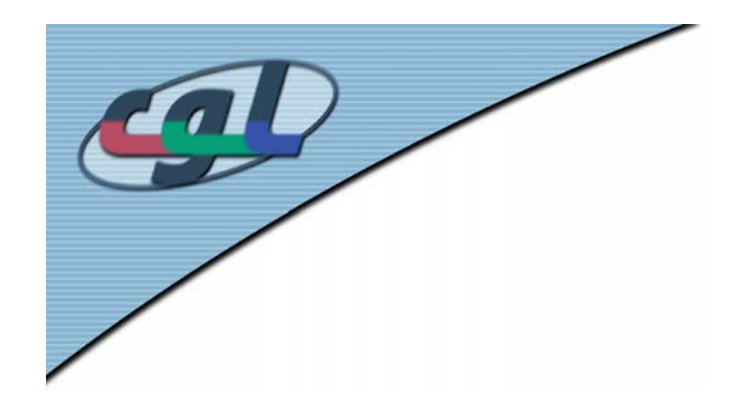

# *Geometry Processor (3)*

- •Evaluation of polynomials for curved surfaces
- •Transformation and projection
- •Clipping, culling, and primitive assembly
- •Lighting
- •Texture coordinate generation

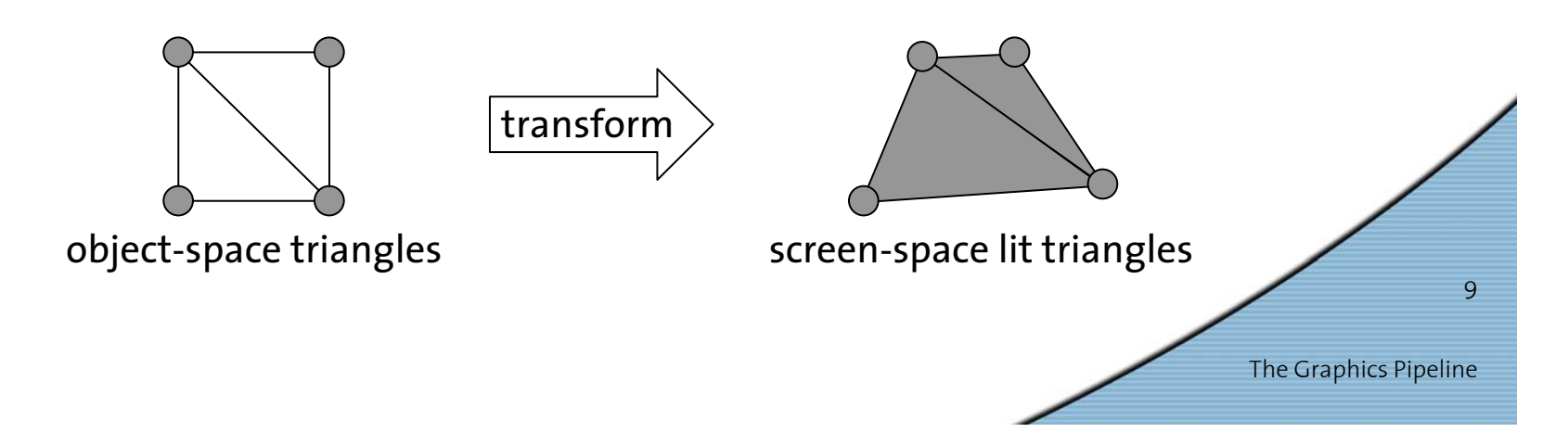

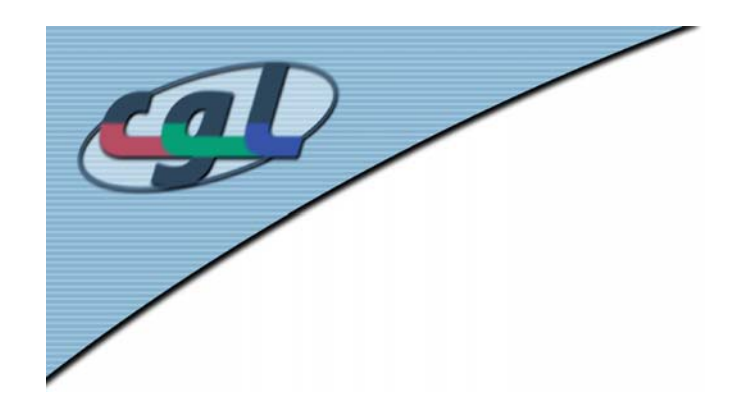

#### *Rasterization*

- •Setup (per-triangle)
- •Sampling (triangle = {fragments})
- • Interpolation (interpolate colors and coordinates)

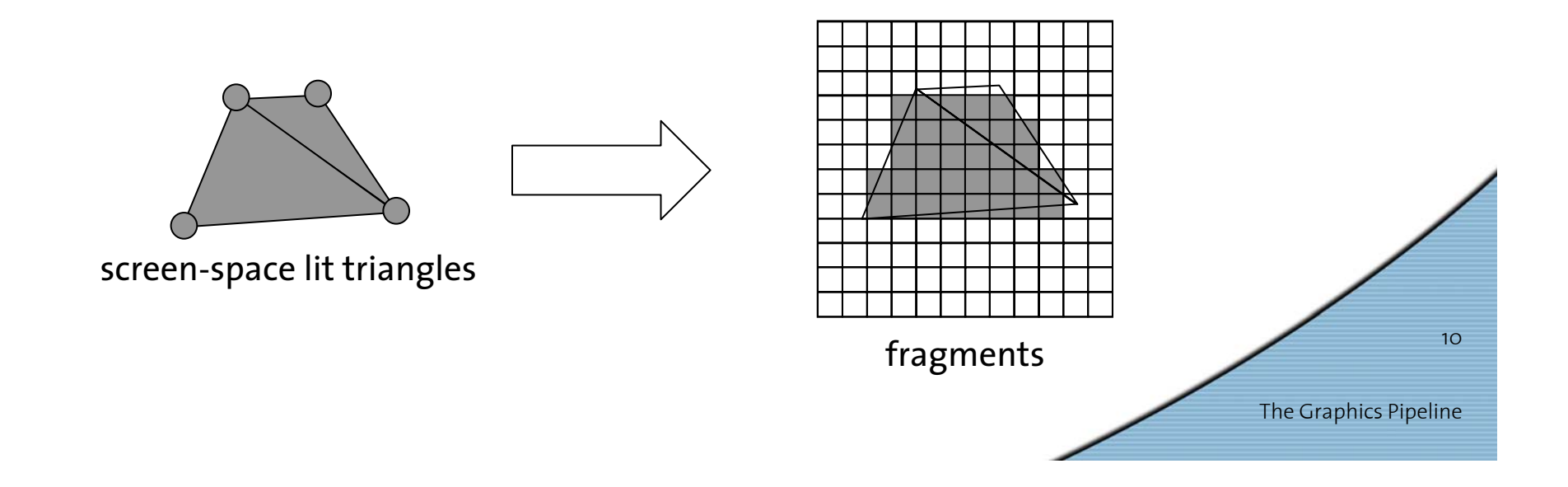

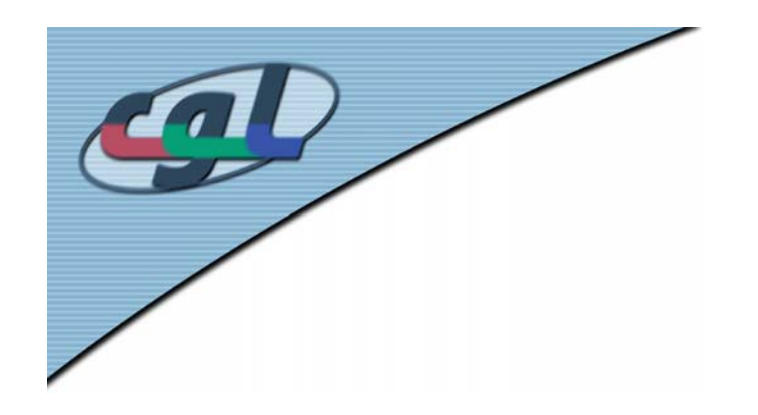

# *Rasterization (2)*

- • Separate rule for each primitive
- •Non-ambiguous!
- • Polygons:
	- Pixel center contained in polygon
	- On-edge pixels only one is rasterized

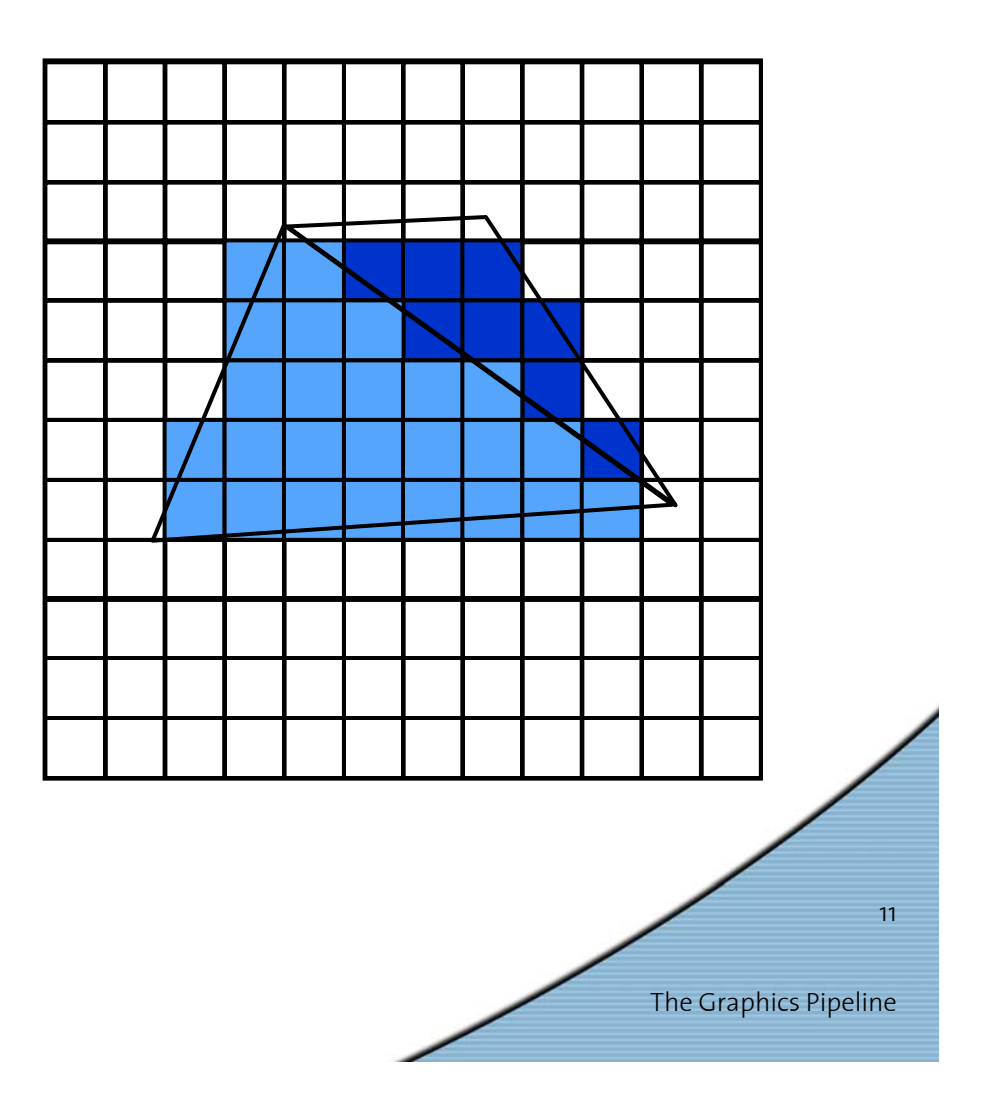

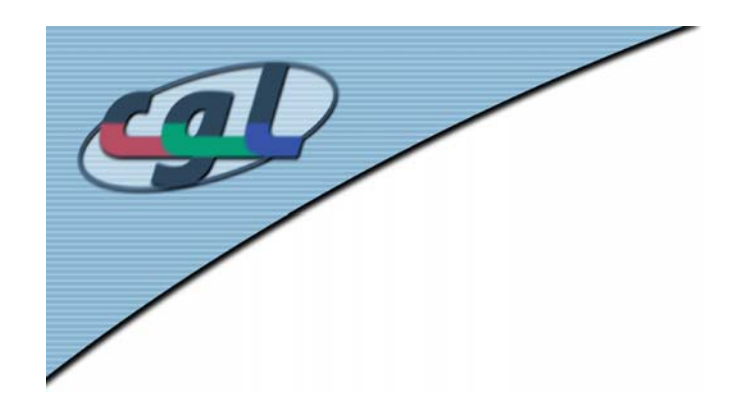

#### *Texture*

- •Texture transformation and projection
- Texture address calculation
- •Texture filtering

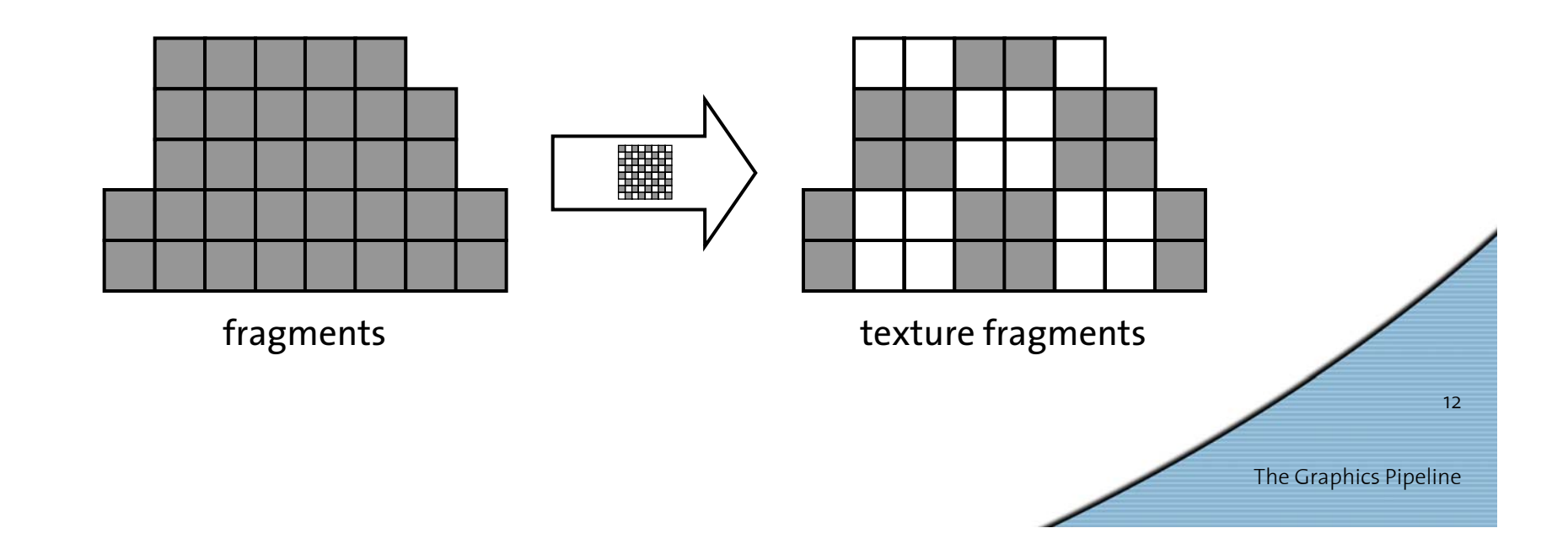

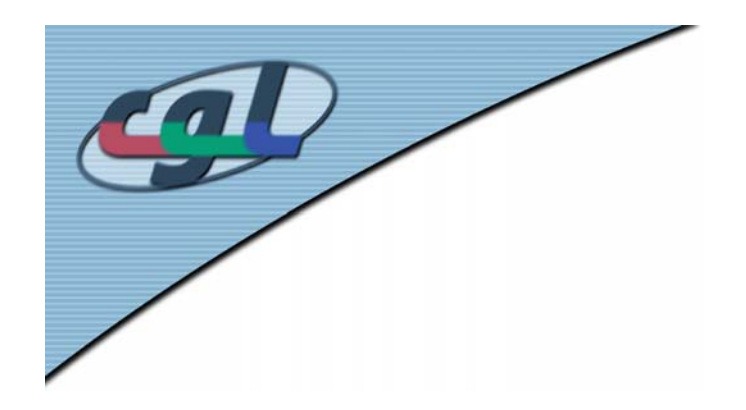

# *Texture (2)*

#### • Texture combiners

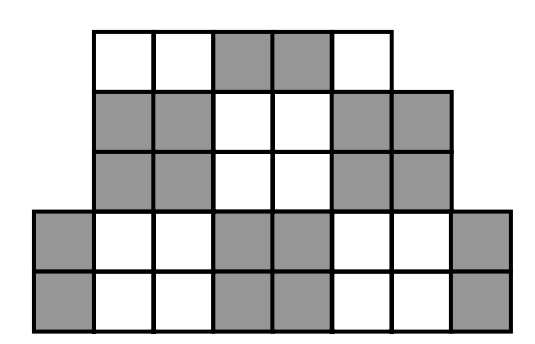

texture fragments

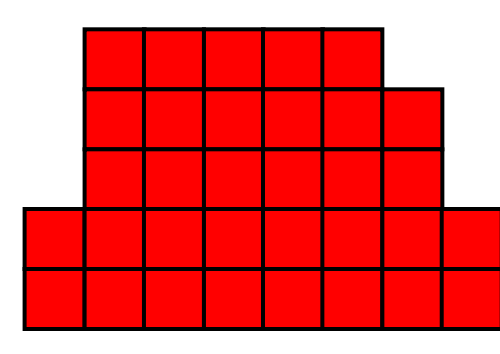

fragments

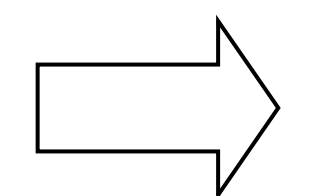

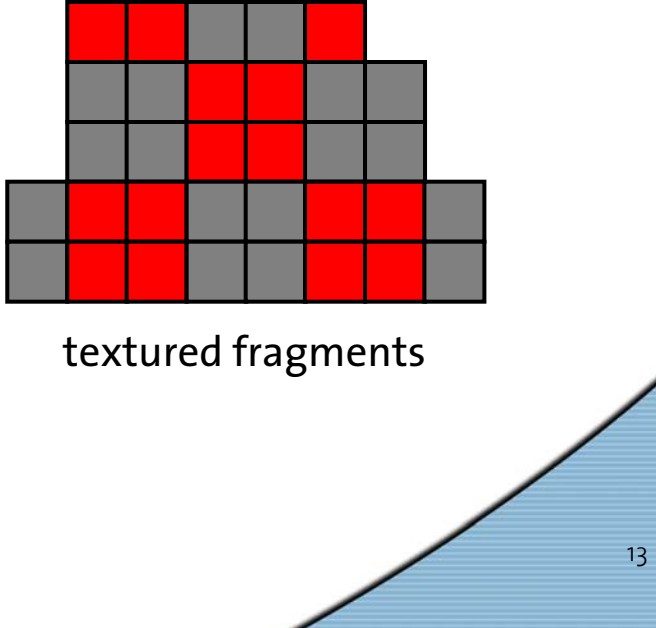

The Graphics Pipeline

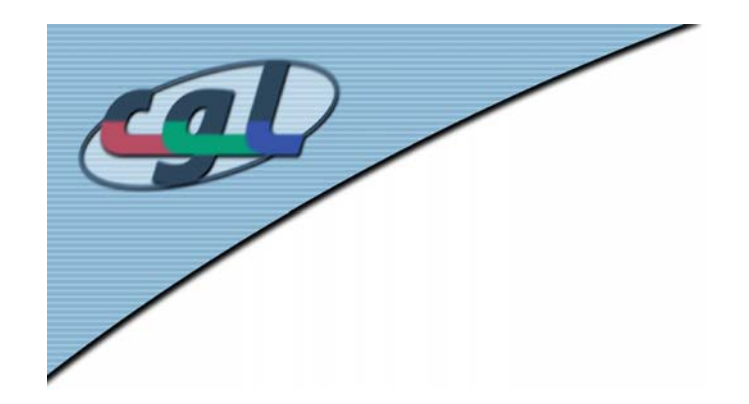

# *Fragment - Processing*

- •Texture combiners and fog
- •Owner, scissor, depth, alpha, stencil tests
- •Blending or compositing
- •Dithering and logical operations

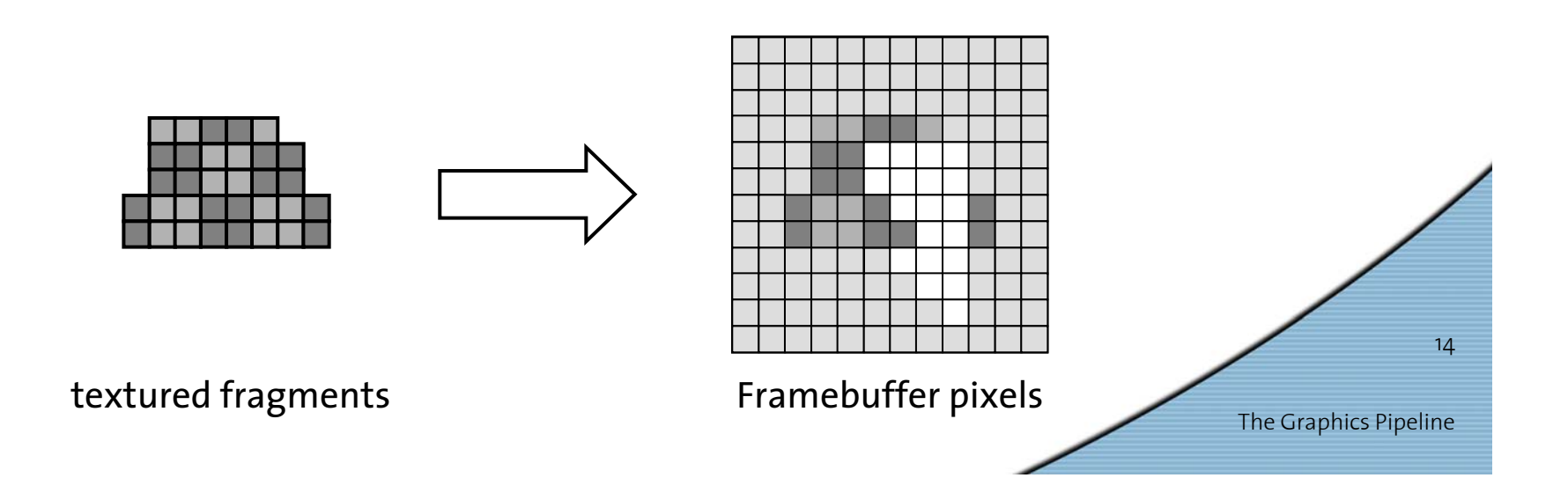

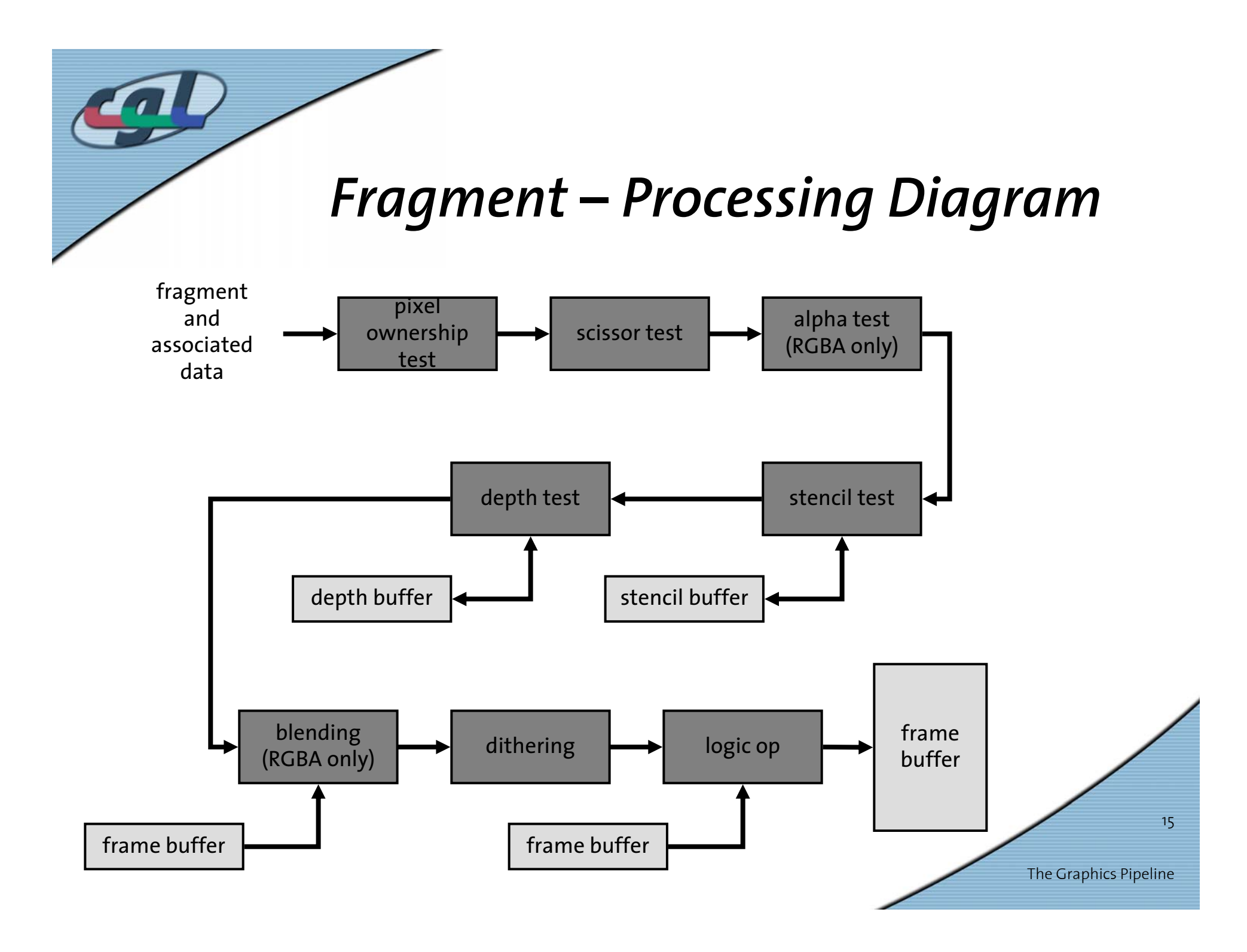

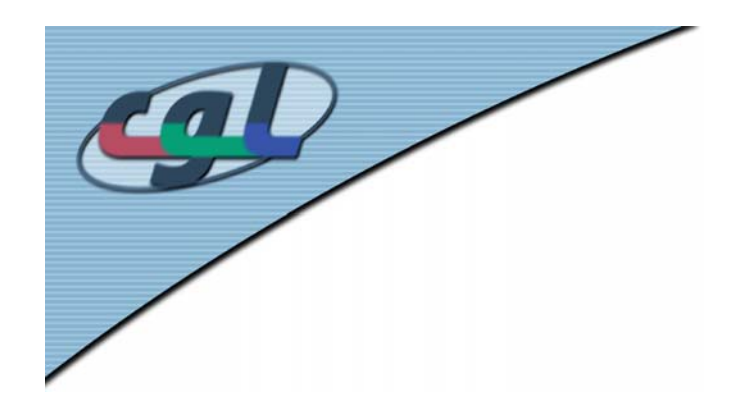

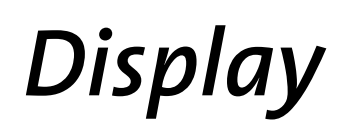

- • Frame buffer pixel format
	- RGBA vs. indexed color
- •Bits: 16-bit, 32-bit, 128-bit floating point
- •Double buffer vs. single buffer
- •Quad-buffer stereo
- •Overlays (extra bit planes)
- •Auxiliary buffers: alpha, stencil

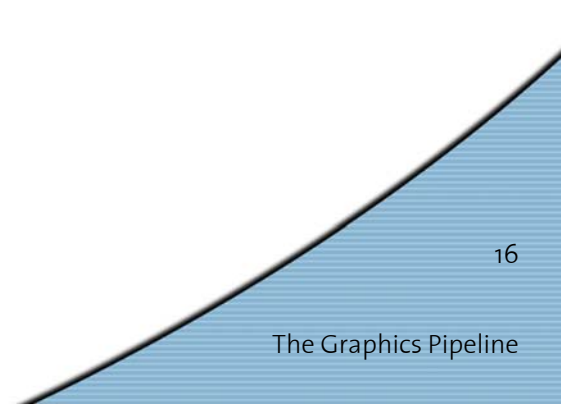

#### *Contemporary Graphics Pipeline*

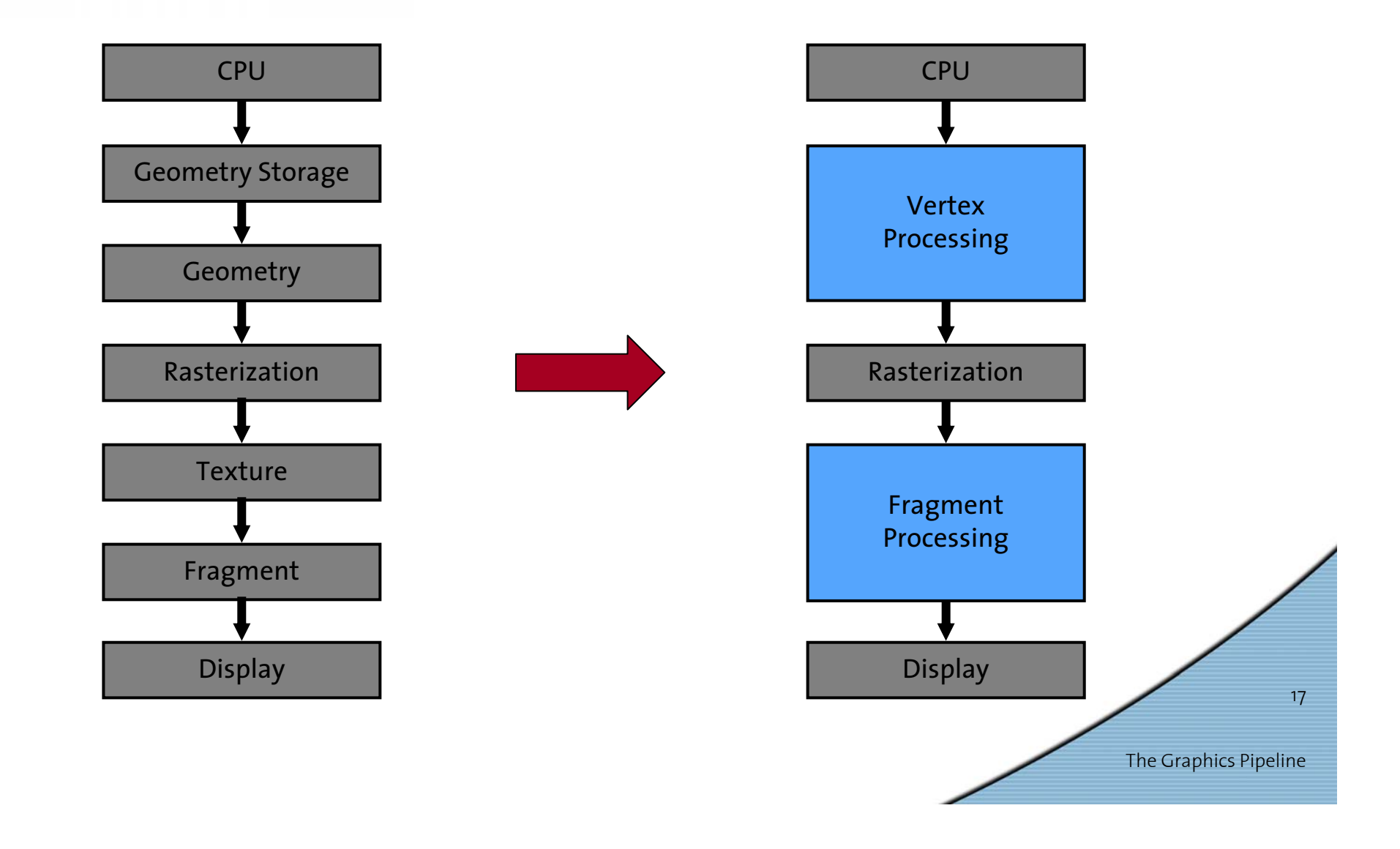

# *Contemporary Graphics Pipeline (2)*

- Vertex Processing = per-vertex
	- Transform & Lighting (T&L)
	- Historically: hardwired complex operations (floating point)
	- Today: programmable
	- flow control, texture lookup
	- 400 million vertices per second
- • Fragment Processing = per-fragment
	- Blending and texture combination
	- Historically: fixed point and limited operations
	- Today: programmable
	- 4 billion fragments ("Gigapixel") per second
	- New: floating point, complex operations

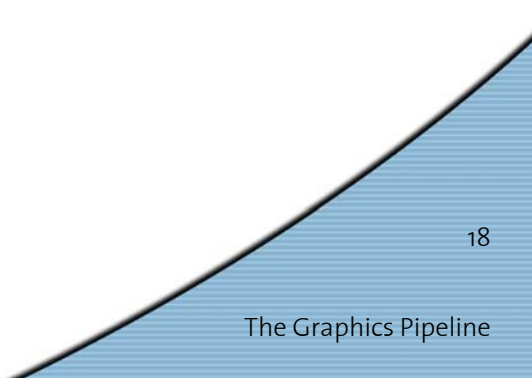

# *Graphics Application Programming Interfaces (APIs)*

**glClear (GL\_COLOR\_BUFFER\_BIT | GL\_DEPTH\_BUFFER\_BIT);**

```
glPushMatrix ();
   glTranslatef (-0.15, -0.15, solidZ);
   glMaterialfv(GL_FRONT, GL_EMISSION, mat_zero);
   glMaterialfv(GL_FRONT, GL_DIFFUSE, mat_solid);
   glCallList (sphereList);
glPopMatrix ();
```
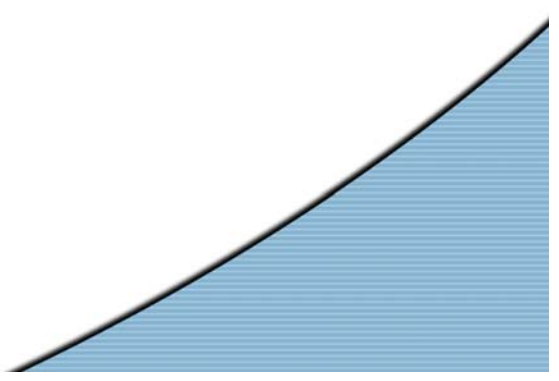

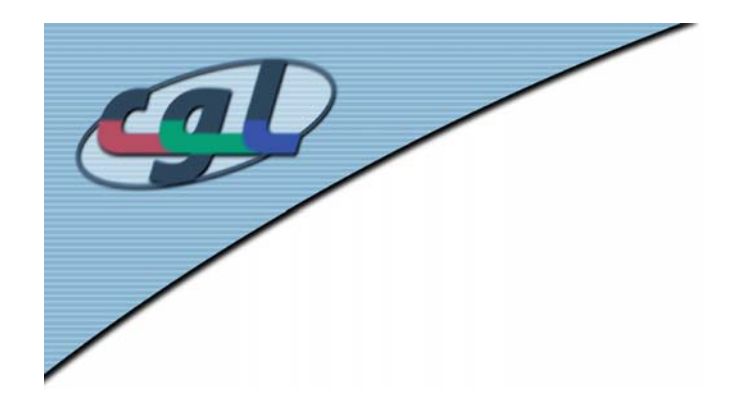

# *Graphics Libraries (API's)*

- •Give access to graphics hardware
- $\bullet$  Declarative (what, not how)
	- Describe the scene
	- Scene Graph API (retained mode)
	- e.g. SGI Open Inventor, SGI Performer, Renderman
- • Imperative (how, not what)
	- Sequence of drawing commands
	- Immediate mode API
	- e.g. OpenGL, DirectX (D3D), Postscript
	- More direct control

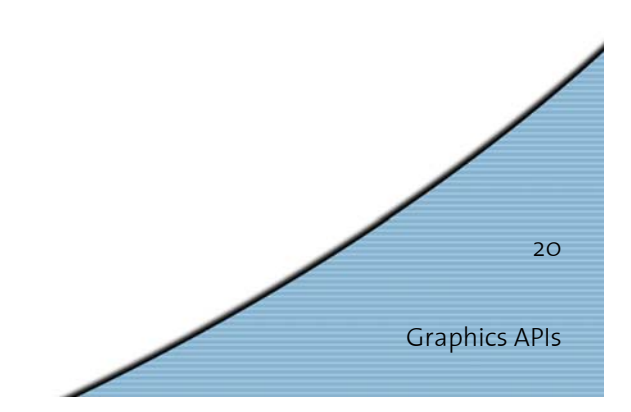

# *OpenGL (Open Graphics Library)*

- • Initially defined by Silicon Graphics Inc.
	- http://www.opengl.org/
	- http://www.sgi.com/software/opengl/
- OpenGL Architectural Review Board (ARB)
	- 3DLabs, Apple, ATI, Compaq, Evans&Sutherland, hp, IBM, Intel, Microsoft, nVidia, sgi, SUN
- • Available on many platforms
	- Windows NT/v 4, Windows XP/2000/98/95
	- various UNIX (IRIX, Solaris, etc.)
	- Linux (Debian, RedHat, SuSE, Caldera)
	- Mac OS 8 / 9/X

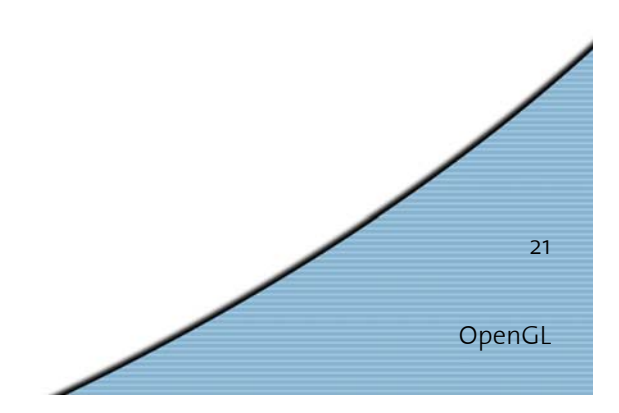

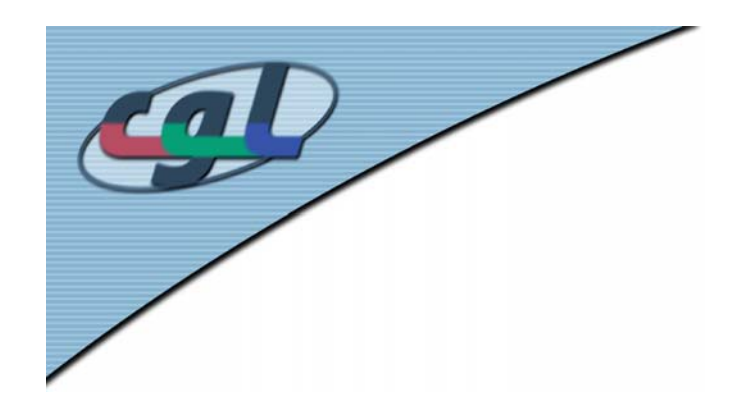

# *OpenGL (2)*

- •Scales from PC to image engines
- •Intuitive, procedural interface
- Versions
	- 1.4 widespread
	- 2.0 available since August 2004
- • Language bindings
	- –C, Java, Ada, Fortran, Perl, Python

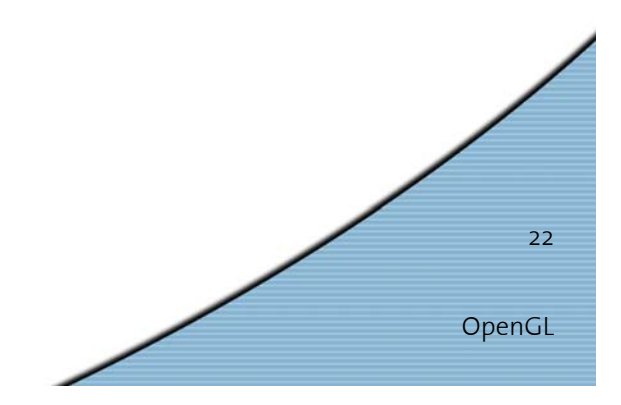

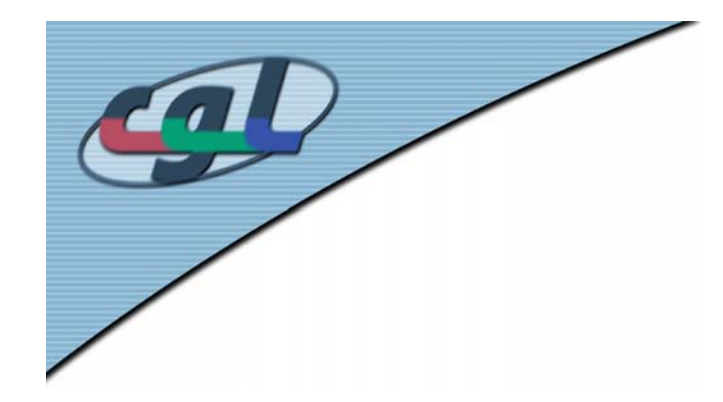

**#include <GL\gl.h>**

#### *A 2D OpenGL Example*

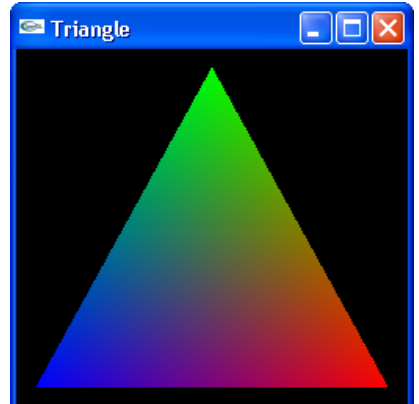

```
OpenGL
                                                                    23
#include <GL\glu.h>
main() {
  OpenAWindow();
  glClearColor(0.0, 0.0, 0.0, 0.0);
  glClear(GL_COLOR_BUFFER_BIT);
  glOrtho(-1.0, 1.0, -1.0, 1.0, -1.0, 1.0);
  glBegin(GL_POLYGON);
       glColor3f(1.0, 0.0, 0.0); glVertex2f( 0.9, -0.9); 
       glColor3f(0.0, 1.0, 0.0); glVertex2f( 0.0, 0.9);
       glColor3f(0.0, 0.0, 1.0); glVertex2f(-0.9, -0.9);
  glEnd();
   glFlush();
   SomeMainLoop();
}
```
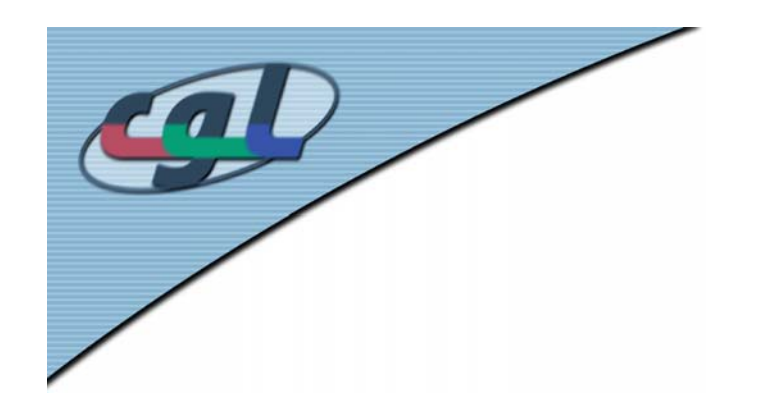

*Integration*

- •**gl.lib:** main library
- **glu.lib:** utilities
	- –supports NURBS,
	- –complex polygons,
	- –quadric shapes, etc.
- **glut.lib:** toolkit
	- – simplifies & abstracts window handling

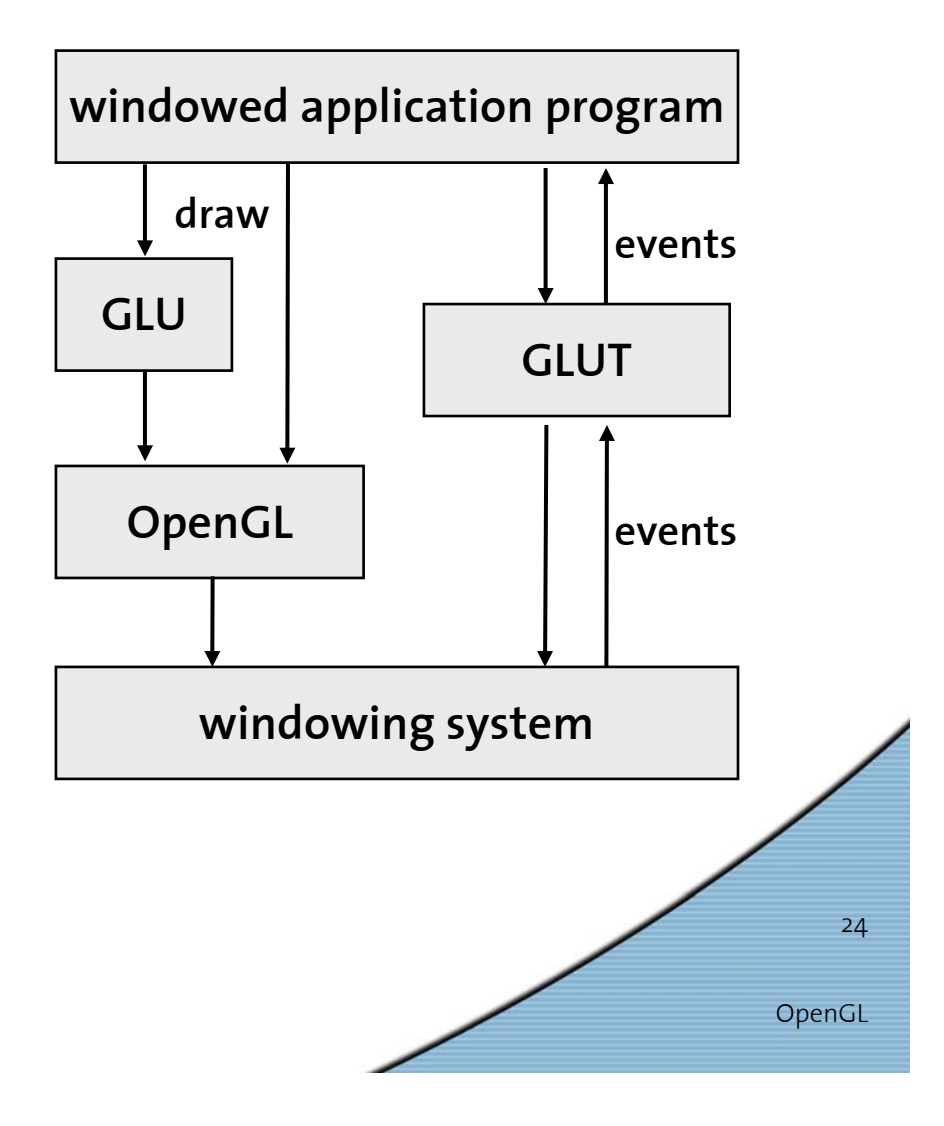

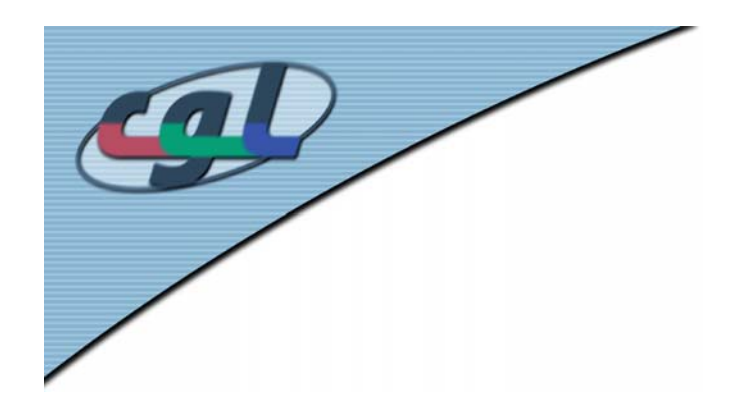

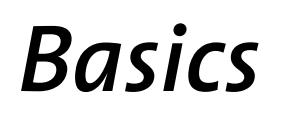

OpenGL

25

- • OpenGL is a state machine
	- – State encapsulates control for lighting, shading, texturing, etc.
	- – Current state affects transforms, color, lighting, shading, etc.
- •Vertices and pixels are fundamental primitives
- • Display lists to optimize performance –**glNewList(<id>, GL\_COMPILE);**
- •Caching of graphics commands

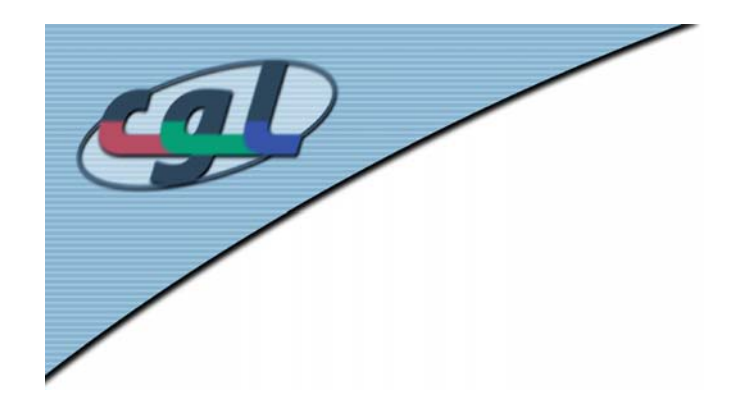

#### **Data Flow**

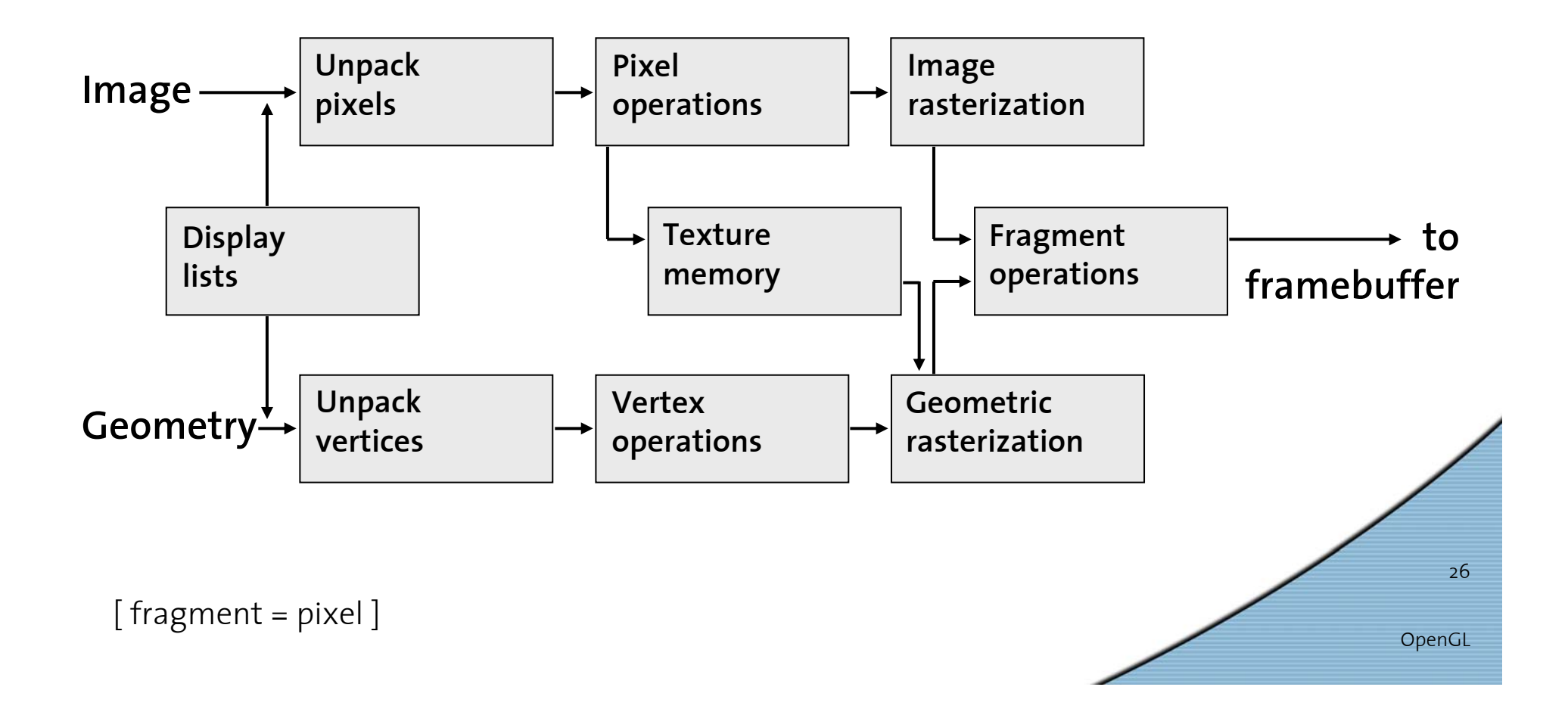

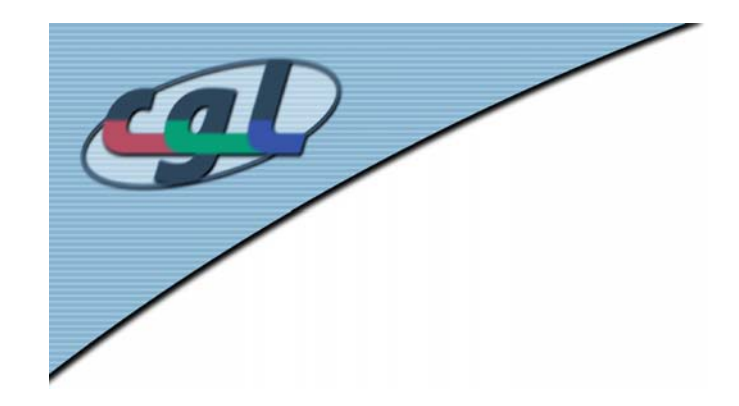

#### **Geometric Primitives**

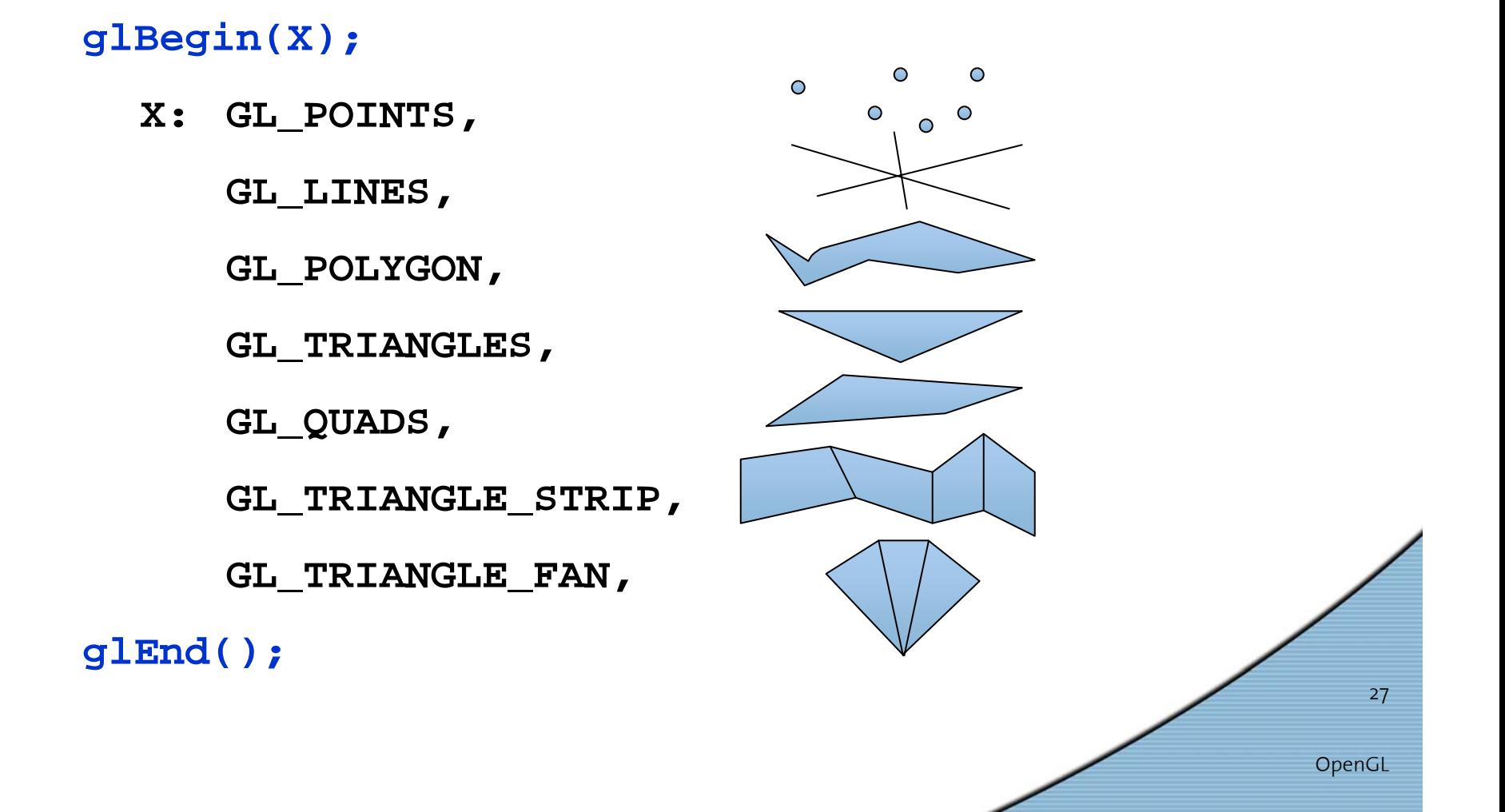

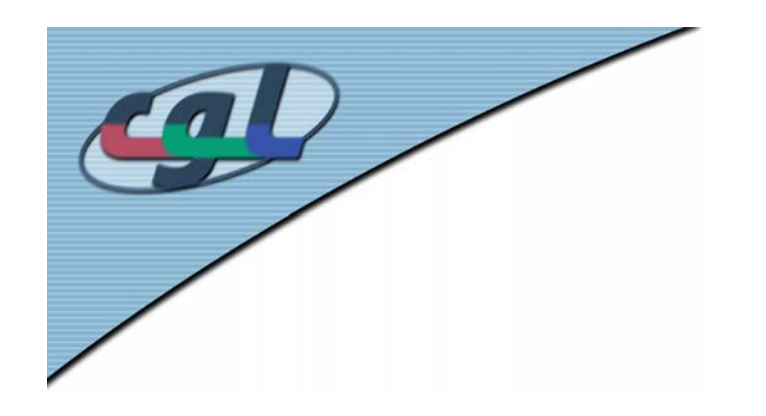

# **Rendering Features**

- Materials & colors
- •Texture mapping
- Texture animation
- •MipMaps
- • Advanced shading and lighting
- Fog
- •Antialiasing
- •Framebuffer Ops

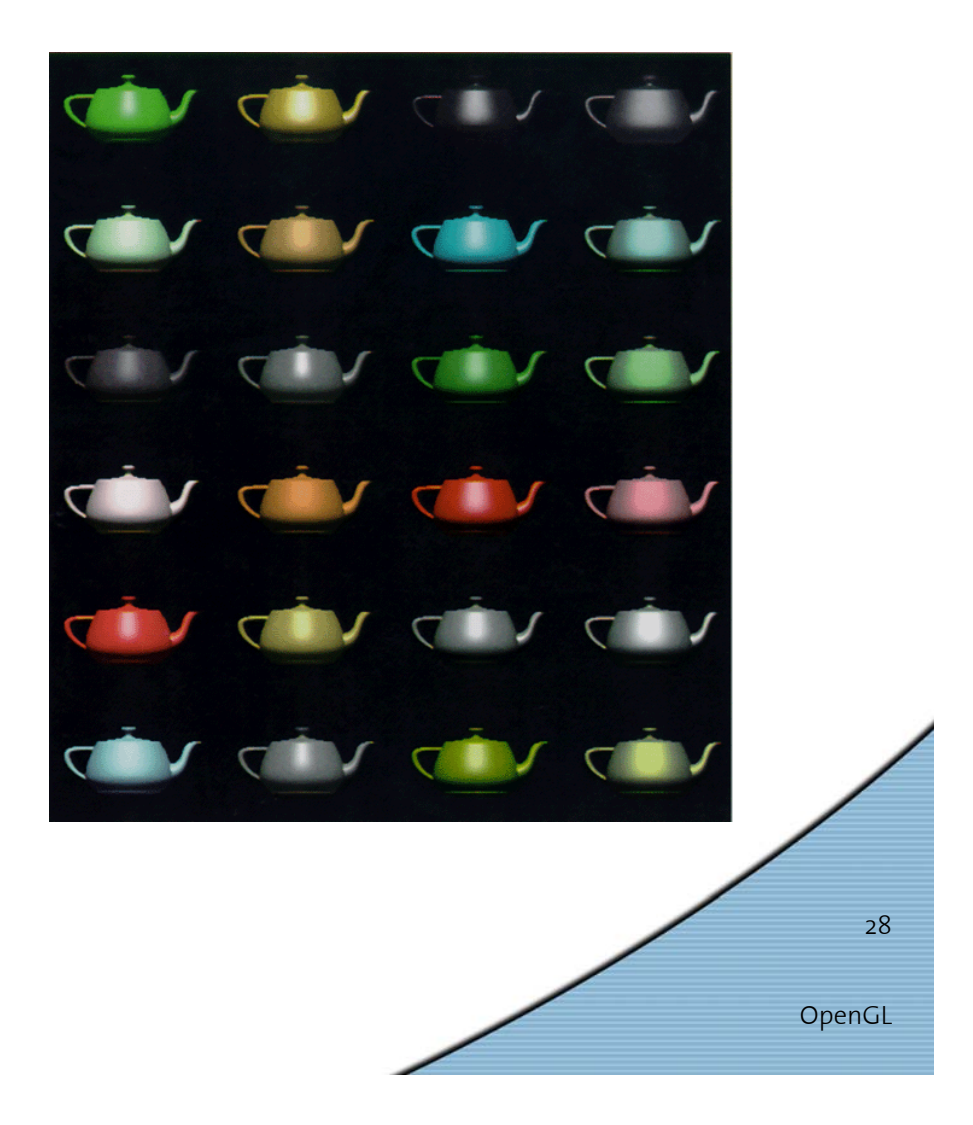

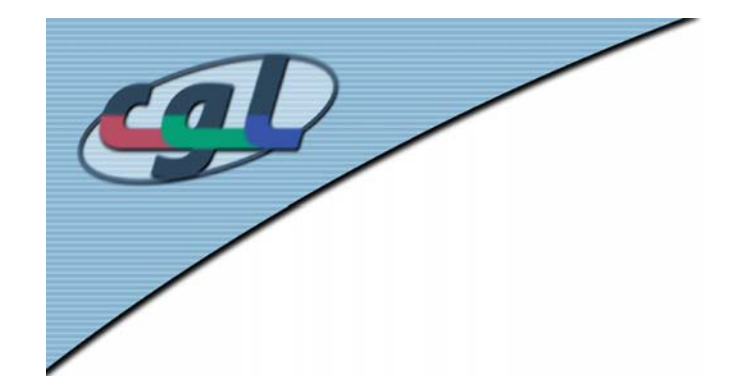

#### *A 3D OpenGL Example*

*Lighting*

**glClearColor(0.0, 0.0, 0.0, 0.0); GLfloat gray[] = {0.5, 0.5, 0.5, 1.0}; GLfloat white[] = {1.0, 1.0, 1.0, 1.0}; GLfloat ldir[] = {1.0, 1.0, 1.0, 0.0}; glEnable(GL\_LIGHTING); glEnable(GL\_LIGHT0); glLightfv(GL\_LIGHT0, GL\_AMBIENT, gray); glLightfv(GL\_LIGHT0, GL\_DIFFUSE, white); glLightfv(GL\_LIGHT0, GL\_POSITION, ldir); glEnable(GL\_COLOR\_MATERIAL); glEnable(GL\_DEPTH\_TEST);**

<sup>c</sup> Teapot  $\Box$ ok

**glMatrixMode(GL\_PROJECTION); glLoadIdentity(); gluPerspective(40, 1.0, 0.1, 10);** *// fovy, aspect, near, far* **glMatrixMode(GL\_MODELVIEW); glLoadIdentity(); gluLookAt(0.0,0.0,2.0, 0.0,0.0,0.0, 0.0,1.0,0.0);** *// eye, center, up Transforms*

**glClear( GL\_COLOR\_BUFFER\_BIT | GL\_DEPTH\_BUFFER\_BIT); glColor3f(0.5, 0.3, 0.3); glMatrixMode(GL\_MODELVIEW); glPushMatrix(); glRotatef(30, 1.0, 1.0, 1.0); glutSolidTeapot(0.5); glPopMatrix();** *Geometry*

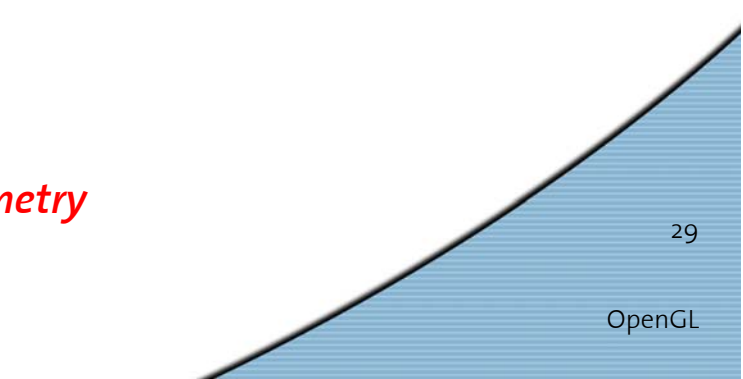

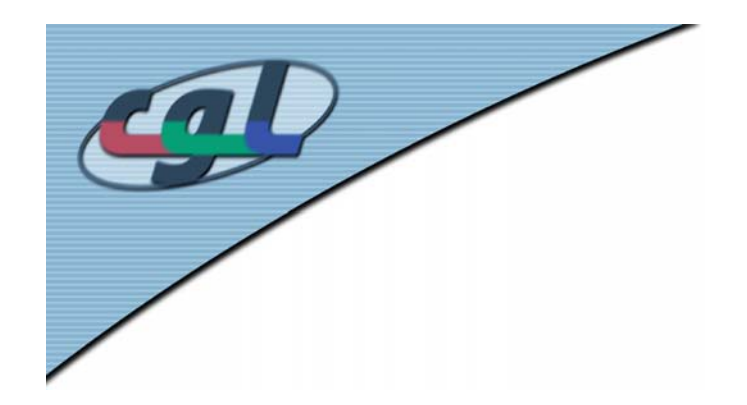

# **OpenGL Extensions**

- •Enables access to hardware-specific features
- • Specified by 3D video card manufacturers & OpenGL vendors
- •Extensions defined in **glext.h**
- • Extensions have manufacturer's postfix, e.g.
	- ARB = official extensions by OpenGL Architectural Review Board
	- EXT = agreed upon by multiple OpenGL vendors
	- SGI = Silicon Graphics
	- NV = nVidia Corporation
- • Examples:
	- **glEnable(GL\_VERTEX\_PROGRAM\_NV)**
	- **glLoadProgramNV()**

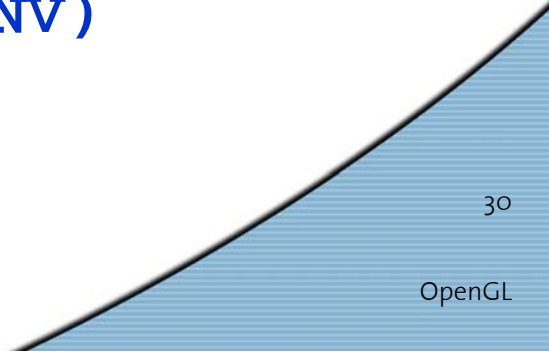